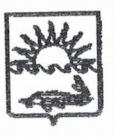

#### УПРАВЛЕНИЕ ОБРАЗОВАНИЯ АДМИНИСТРАЦИИ МУНИЦИПАЛЬНОГО ОБРАЗОВАНИЯ ПРИМОРСКО-АХТАРСКИЙ РАЙОН

#### **ПРИКАЗ**

or *05. W. 2022* 

No 471

г. Приморско-Ахтарск

#### Об итогах проведения муниципального этапа краевого конкурса «Семейные экологические проекты»

приказа управления образования администрации На основании муниципального образования Приморско-Ахтарский район от 06.09.2022 № конкурса «Семейные краевого прошел муниципальный этап 693 экологические проекты» (далее - Конкурс).

По итогам проделанной работы приказываю:

1. Признать победителями и призерами Конкурса следующих участников (Приложение 1).

2. Объявить благодарность руководителям, подготовившим победителей и призеров Конкурса (Приложение 1).

3. Признать участниками Конкурса (Приложение 2).

4. Направить работы победителей для участия в краевом этапе конкурса.

5. Контроль за исполнением приказа возложить на ведущего специалиста образования управления образования Е Закаренко.

Начальник управления образова

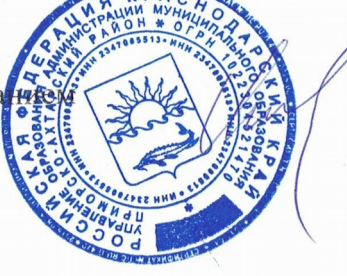

В.А. Ясиновская

Макаренко Елена Юрьевна 8(861-43) 3-33-56

– Приложение 1<br>к приказу управления образования<br>от *О. 5. – О. 10.12.*— № – 77

#### Список победителей и призеров

### Номинация «Красная книга»

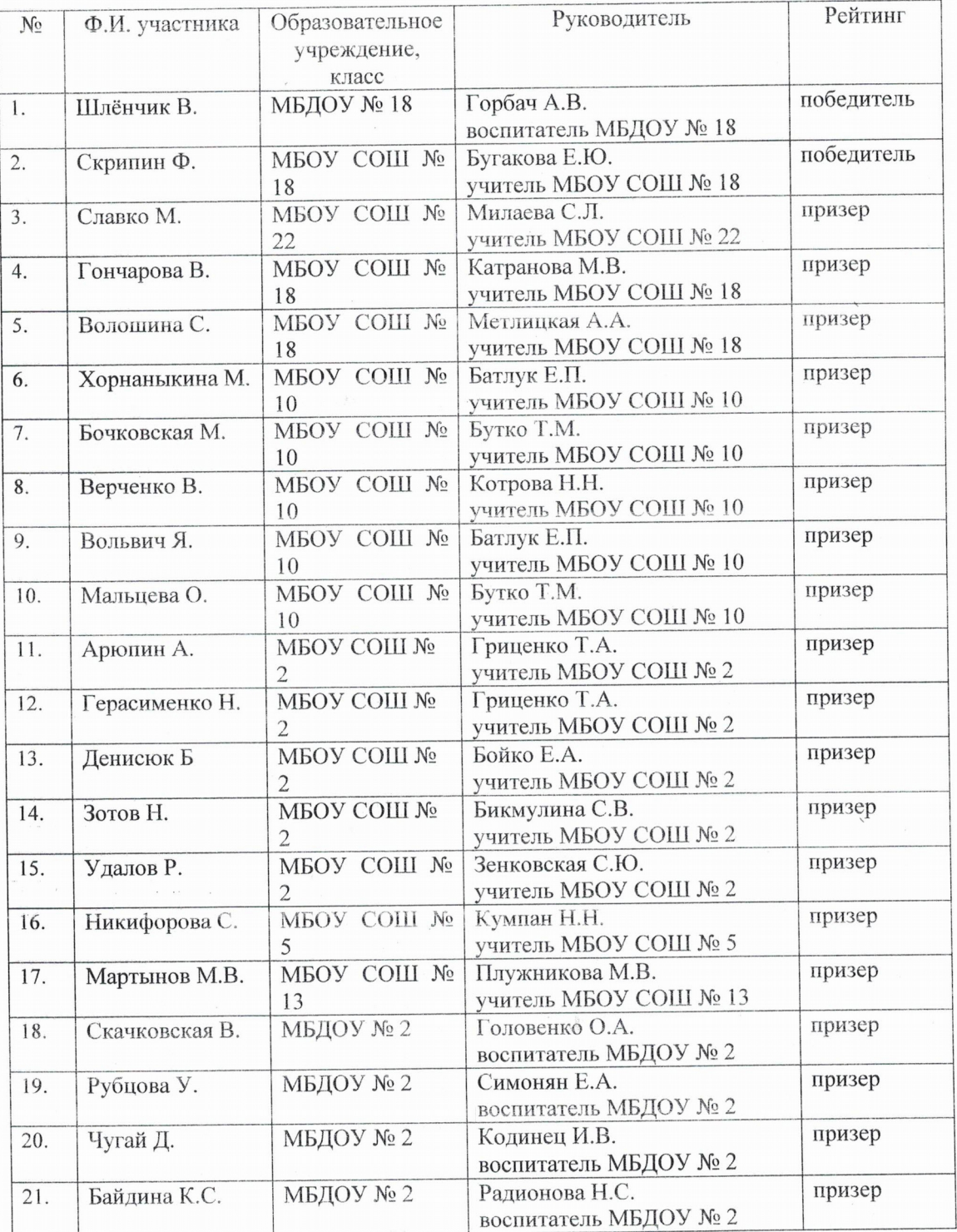

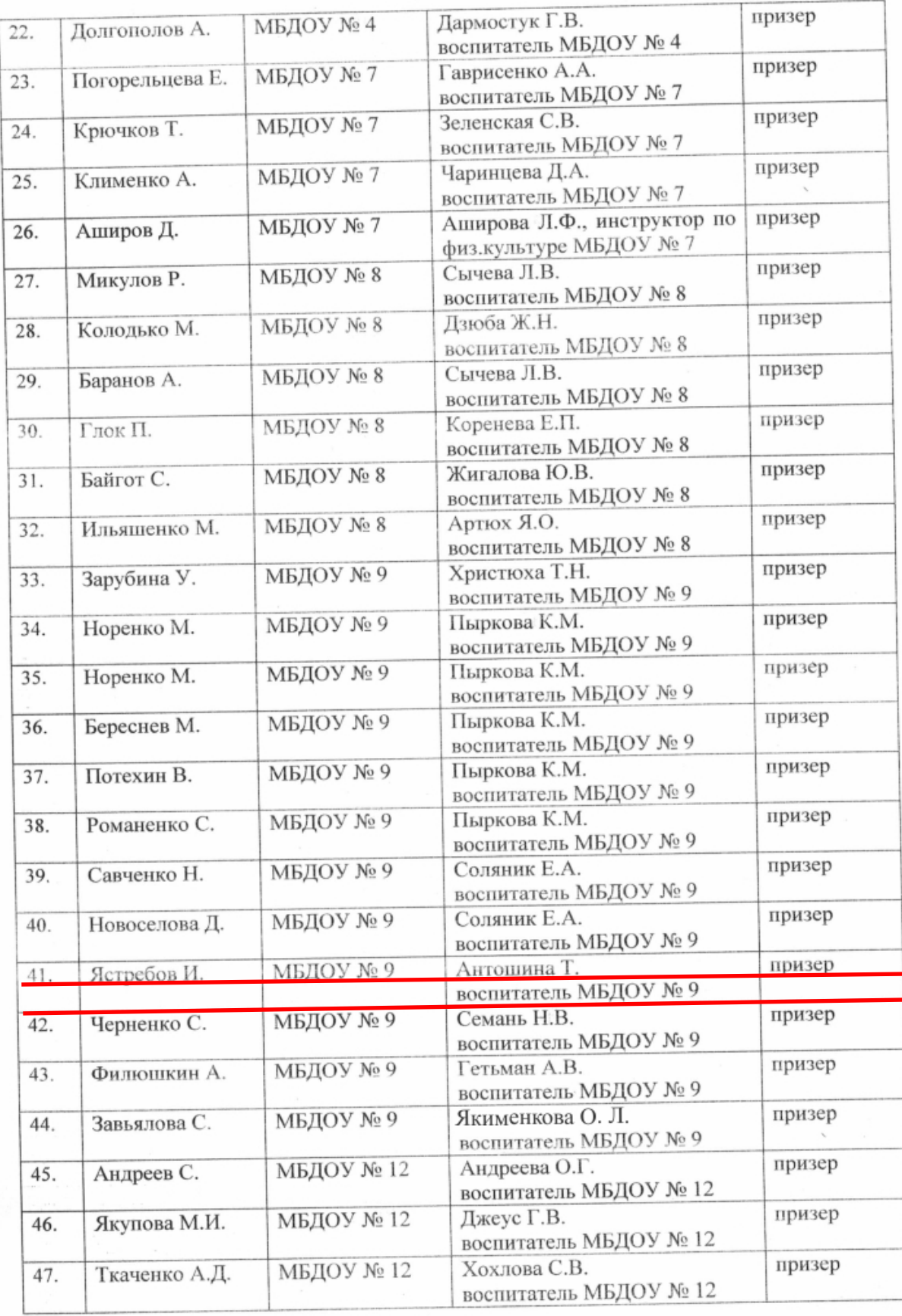

 $\label{eq:2.1} \begin{array}{c} \mathcal{L}^{\mathcal{A}}(\mathcal{S}) \\ \mathcal{L}^{\mathcal{A}}(\mathcal{S}) \end{array}$ 

УПРАВЛЕНИЕ ОБРАЗОВАНИЯ АДМИНИСТРАЦИИ МУНИЦИПАЛЬНОГО ОБРАЗОВАНИЯ **ПРИМОРСКО-АХТАРСКИЙ РАЙОН** 

# ДИПЛОМ

### НАГРАЖДАЕТСЯ

### Ястребов Илья воспитанник МБДОУ № 9,

## ПРИЗЁР

муниципального этапа краевого конкурса «Семейные экологические проекты» в номинации «Красная книга» Руководитель: Антошина Татьяна Вячеславовна (приказ управления образования от 05.10.2022г. № 771)

Начальник управления образоватия

В.А.Ясиновская

г. Приморско-Ахтарск 2022г.